# **Domain Name System**

[Versionsgeschichte interaktiv durchsuchen](https://wiki.oevsv.at) [VisuellWikitext](https://wiki.oevsv.at)

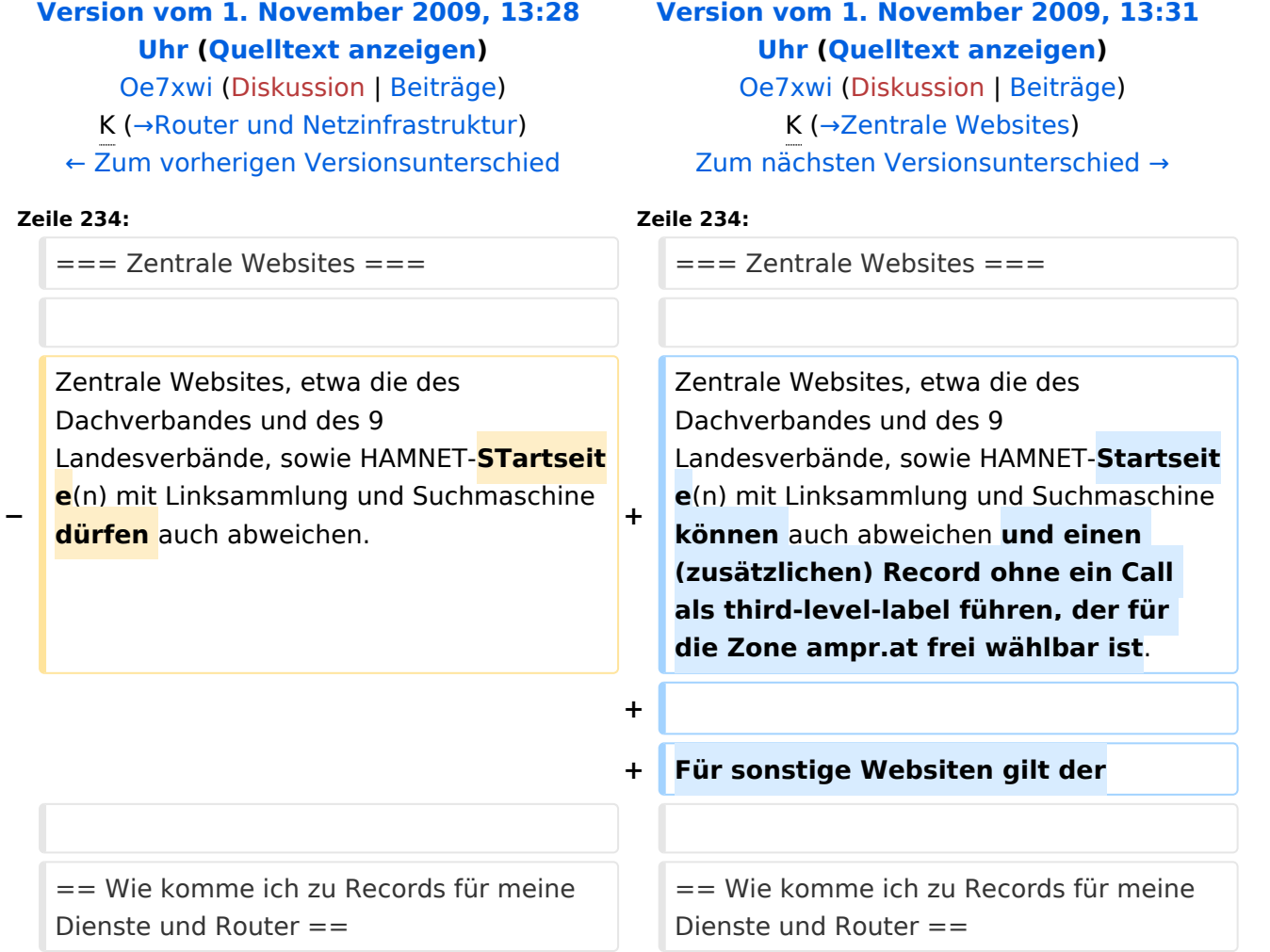

# Version vom 1. November 2009, 13:31 Uhr

# Inhaltsverzeichnis

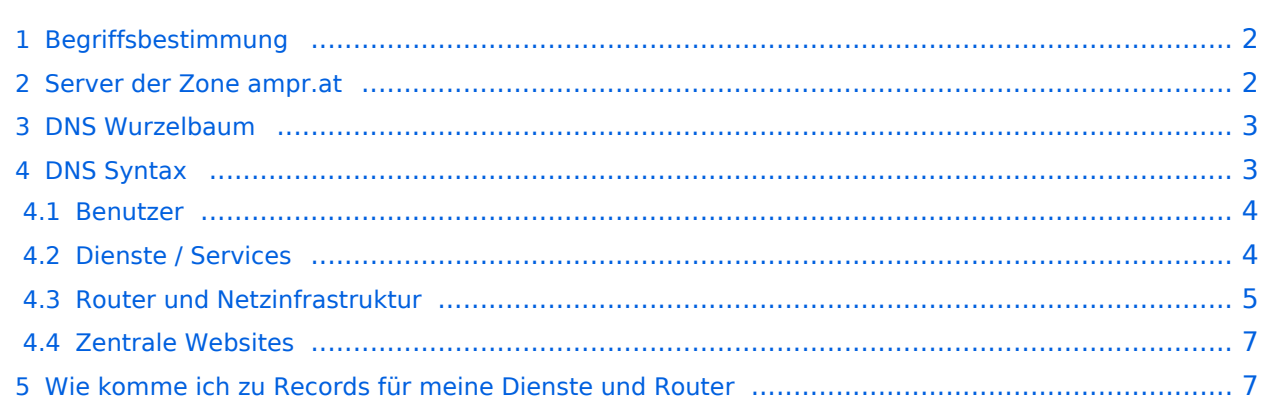

# <span id="page-1-0"></span>Begriffsbestimmung

Das Domain Name System (DNS) ist ein Dienst im HAMNET. Seine Hauptaufgabe ist die Beantwortung von Anfragen zur Namensauflösung.

Dabei ist ein autoritativer Nameserver verantwortlich für eine Zone, davon ist mindestens einer der sogenannte der Primary Nameserver. Aus Redundanz- und Lastverteilungsgründen werden auch im HAMNET autoritative Nameserver als Server-Cluster realisiert, wobei die Zonendaten identisch auf einem oder mehreren Secondary Nameservern liegen. Die Synchronisation zwischen Primary und Secondary Nameservern erfolgt per Zonentransfer über die Funkstrecken.

Der Name muss in eine IP-Adresse aufgelöst werden, damit z.B.: ein Computer die Seite oder den Dienst erreichen kann. Die Namensauflösung für dlc7.oe7xgr.ampr.at liefert beispielsweise die IP-Adresse 44.143.168.90 zurück. Technisch gesehen handelt es sich um einen Namensraum, der zusammen mit dem Hostnamen dazu dient, Computer oder Geräte im HAMNET zu identifizieren, und der unter anderem Bestandteil der URL (Uniform Resource Locator) einer Webseite ist (beispielsweise <http://wiki.oevsv.at/index.php/Interessensgruppen>).

Es gibt aber auch die umgekehrte Situation, bei der zu einer vorgegebenen IP-Adresse der Name benötigt wird. Wenn diese Auflösung ermöglicht werden soll, wird eine reverse Domäne angelegt, um den sogenannten Reverse Lookup durchzuführen.

In jedem beteiligten Nameserver des HAMNETSs existieren eine oder mehrere Dateien – die so genannten Zonendateien – die alle relevanten Daten enthalten. Bei diesen Dateien handelt es sich um Listen von Resource Records.

Zu Details der komplexen Funktionsweise des DNS und der möglichen Resource Records (Einträge)in einem Nameserver siehe [DNS](http://de.wikipedia.org/wiki/Domain_Name_System) sowie [Domain](http://de.wikipedia.org/wiki/Domain)

# <span id="page-1-1"></span>Server der Zone ampr.at

Für das HAMNET in Österreich wird die Zone ampr.at verwaltet. Die Zone ist derzeit nach OE7 delegiert (OE7BKH) und wird in OE7XWI als Master verwaltet. Ein paralleler Abgleich und Übertrag mit ampr.org wird zukünftig ebenfalls implementiert.

Die Namensauflösung für die Zone ampr.at ist exklusiv mit der Adressnutzung des Bereichs 44.143 im HAMNET verbunden.

Die Sysops werden gebeten, in den Routerboards des Backbones und an den Einstiegsknoten die DNS-Server des HAMNETS einzutragen. Folgende zwei Server sind bisher vorhanden:

**44.143.168.30** (ns7.ampr.at) Master Server in OE7, Teil des Clusters ns.ampr.at mit 4 Servern in OE7

**44.143.40.30** (ns2.ampr.at) Vollwertiger Slave in OE2

Jenachdem, welcher der beiden Name-Server linktechnisch näher ist, sollte dieser als Primary DNS Server eingetragen werden, und der andere als Secondary.

Anmerkung: *Es wird unabhängig von der nicht vorhandenen Konnektivität aus dem Internet in das HAMNET die Auflösung der Zone ampr.at auch im Internet geboten. Die Namensauflösung ist daher auch außerhalb des HAMNETS über jeden DNS Server freier Wahl möglich. (Wie bei ampr. org)*

Es wird unabhängig von der nicht vorhandenen oder stark eingeschränkten (amateurfunkdienstebezogenen) Konnektivität mit dem Internet die Auflösung der Internet-Domain Names auch im HAMNET geboten. Dies ermöglicht etwa die Namensauflösung der internationalen Amateurfunk-Domain (Knoten) ampr.org., die bereits im HAMNET verfügbar ist.

# <span id="page-2-0"></span>DNS Wurzelbaum

Die Darstellung des DNS-Namensraumes erfolgt als "Wurzelbaum". Jeder Knoten dieses Baumes besitzt einen Namen, der ohne die Angabe eines vollständigen Namens nicht eindeutig ist.Der vollständige Name einer Domain wird als ihr Fully Qualified Domain Name (FQDN) bezeichnet. Der Domain-Name ist in diesem Fall eine absolute Adresse bestehnd aus Rott, Top-Level-Domain und Subdomains.

Der FQDN dlc7.oe7xgr.ampr.at. ergibt sich durch:

```
4rd-level-label . 3rd-level-label . 2nd-level-label . Top-Level-Domain . root-
label
```
und lautet damit

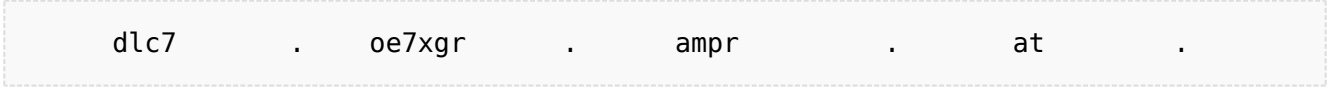

Bei den meisten Benutzeranwendungen (z. B. Browsern) auf die Eingabe des Punktes am Ende in der Regel verzichtet.

# <span id="page-2-1"></span>DNS Syntax

Im Syntax muss das Call als 3rd-level-label enthalten sein, um ein paralleles Update insbesondere der dynamischen Änderungen (eingeloggte User) in die ampr.org-Zone zu gewährleisten. Ein Parallel-Übertrag in die Zone ampr.org soll dann in Zukuft ebenfalls erfolgen.

*ampr.at.* ist dann auch durch *ampr.org.* substituierbar. Dies ist nicht umbedingt wegen internationaler Verfügbarkeit des DNS notwendig (auch ampr.at wird im www aufgelöst). *ampr.org* geht jedoch konform mit den länderübergreifenden Aktivitäten des Netzaufbaus.

Ausmanhme zur Anwendung des Calls: Ausnahmen betreffend "Call als 3rd-level-label" gelten nur für URLs besonderer Netzinfrastrukdurdienste, welche nur unter ampr.at verfügbar sein müssen und keinem Update in ampr.org bedürfen.

Beipiel: ns.*ampr.at*

### <span id="page-3-0"></span>**Benutzer**

**Benutzer** am HAMNET-Einstieg erhalten automatisiert eine rufzeichenbezogene Zuweisung der jeweils zugeordneten (dynamischen DHCP-)IP-Adresse wie folgt:

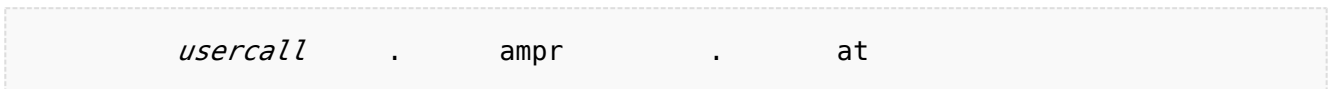

Der Syntax call.ampr.at ist nur für User zulässig. Am Automatimsus wid derzeit noch gearbeitet.

Auch Zuweisungen zu statischen IPs sind möglich, jedoch dann standortgebunden (einstieggebunden). Sofern noch jemand IP over AX über 1k2 oder 9k6 PR-Einstiege arbeiten möchte, wird ebenfalls eine statische Zuweisung nach neuem IP-Schema (Zuordnung zu Digipeater /Zugangsrelais) benötigt, fast ident wie bisher gelistet durch OE1KDA geführt.

### <span id="page-3-1"></span>**Dienste / Services**

Syntax für **Dienste** (unabhängig, ob sie auf der selben IP-laufen) ist wie folgt vorgesehen:

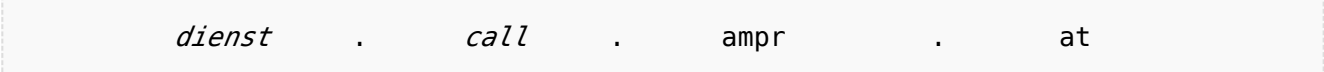

Anmerkungen: Der Name des Dienstes kann frei gewählt werden, sollte aber schlüssig, kurz und möglich einheitlich OE-weit gewählt sein. Das Syntax selbst immer verwendet, auch wenn nur ein Dienst am Standort (unter dem Call) angeboten wird.

Ein mit HAMNET verbundener Relaisstandort bietet meist immer einen Dienst an: Daher gibt es also den Syntax relaisrufzeichen.*ampr.at* nicht, sondern er wird immer mit einem Label für den Dienst versehen.

Der folgende Syntax gilt auch, wenn ein User einen Dienst für die Amateurfunk-Allgemeinheit anbietet und unabhängig davon, ob der Dienst auf der selben IP-Adresse angeboten wird, welche schon über usercall.*ampr.at* erreichbar wäre.

Beispiele:

web.oe2xyz.*ampr.at* (Web als primäres Label für Webseiten ohne speziellen Dienst im Hintergrund, als Alternative zu www, *zb. Userseiten, LV und DV Seiten, Seiten Bauanleitungen, HAMNET-Startseiten mit Links, Homepages von ADLs, Projektgruppenseiten, und viele mehr)*

aprs.oe7xgr.*ampr.at* (ein APRS Server am OE7XGR)

video.oe5xyz.*ampr.at* (Eine Video Seite zb. Webkamera)

# **BlueSpice4**

video-ctrl.oe5xyz.*ampr.at* (eine Video Steuerungsseite)

atv.oe4xyz.*ampr.at* (eine ATV Anwendung)

rep-ctrl.oe5xyz.*ampr.at* (Eine Repeater Steuerung)

ax25.oe7xgr.*ampr.at* (AX25 - AXUDP Einstieg ins Packet Radio, zb. mit Flexnet32)

dlc7.oe7xgr.*ampr.at* (Mini Hompepage eines DLC7 PR-Knotens)

prbox.oe2xel.*ampr.at* (Packet Mailbox, PR Mailbox Mailserver zb Packet-BBS mit Webinmterface und/oder SMTP/POP3)

pocsag.oe6xxz.*ampr.at* (z.B.: Dienst durch User)

echolink.oe1xyz.*ampr.at* (z.B.: Echolink)

d-star.oe3xyz.*ampr.at* (z.B.: D-STAR)

ntp.oe6xyz.*ampr.at* (ein automomer Zeitdienst)

winlink.oe3xyz.*ampr.at* (z.B.: Winlink-Gateway)

wetter.oe6xyz.*ampr.at* (z.B.: Wetterdatenserver), auch möglich als web.wetter.oe6xyz.ampr.at im Falle einer Homepage.

```
wiki.oe6aaa.ampr.at (ein Wiki)
```
 $etc...$ 

### <span id="page-4-0"></span>**Router und Netzinfrastruktur**

Sysops werden gebeten, ihre Routerboards der Funkstreckenequipment, sowie andere Maschinen der übergeordneten Netzinfrastruktur wie folgt einzutragen oder anzumelden. Dies ist insbesondere bei der Verfolgung des Routings durch OE (beispielsweise der Befehl traceroute) sehr hilfreich.

#### **ROUTER:**

[Für den ersten Router \(oder wenn Standort nur einen Router hat\)](https://wiki.oevsv.at/w/index.php?title=F%C3%BCr_den_ersten_Router_(oder_wenn_Standort_nur_einen_Router_hat)&action=view)

hr.oe7xgr.*ampr.at* (Die Routeradresse des Routers im Backbone des eigenen Bundeslandes)

hr-oe2.oe7xgr.*ampr.at* (Die Routeradresse im Backbone eines Nachbarbundeslandes falls vorhanden)

user.oe7xgr.*ampr.at* (Die Routeradresse des Routers im Usernetz bzw. am EInstieginterface falls vorhanden)

services.oe7xgr.*ampr.at* (Die Routeradresse des Routers im Dienste (Services)Netz falls vorh.)

trans-ir3ugm.oe7xgr.*ampr.at* (Die Routeradresse in einem OE-Transfernetz, Auslandlink falls vorh.)

# **BlueSpice4**

trans-oe7xgr.ir3ugm.*ampr.at* (Die Routeradresse des Auslandspartners in einem OE-Transfernetz, falls vorh.)

*hr ist die Abkürzung für Highspeed-Router oder Hamnet-Router*

Anmerkungen:

Bei mehreren user- oder services Interfaces am selben Router ist die fortlaufende Bezeichnung

user1.oe7xgr.*ampr.at*

user2.oe7xgr.*ampr.at*

oder

user-nord.*oe7xgr.ampr.at* (wenn Einstiegs-Antennen beispielweise in verschiedene Richtung stehen)

user-west.*oe7xgr.ampr.at*

möglich.

[Für einen zweiten Router am selben Standort](https://wiki.oevsv.at/w/index.php?title=F%C3%BCr_einen_zweiten_Router_am_selben_Standort&action=view)

Hier wird bei dem Eintrag für die Backboneadresse dieses Routers z.B: die Zahl zwei eingesetzt

hr2.oe7xgr.*ampr.at* (Routeradresse im Backbone des eigenen Bundeslandes)

Rest ident wie bei erstem Router

[Für einen Router, der sich mit einem Interface/Bridge im Backbone eines Nachbarlandes befindet](https://wiki.oevsv.at/w/index.php?title=F%C3%BCr_einen_Router,_der_sich_mit_einem_Interface/Bridge_im_Backbone_eines_Nachbarlandes_befindet&action=view)

hr-oe2.oe7xgr.*ampr.at* (Routeradresse des Routers im Backbone eines Nachbarbundeslandes)

oder

hr2-oe2.oe7xgr.*ampr.at* (Routeradresse eines zweiten Routers am Standort - im Backbone eines Nachbarbundeslandes)

### **CLUSTER-Dienste OE-weit:** (mehrere IP-Adressen hinter einer Url)

Bei Anwendung nur innerhalb der ampr.at-Zone (Erlaubt, wenn sie nicht für den Transfer auf ampr.org vorgesehen werden müssen) sind beispielsweise möglich:

ns.*ampr.at* (Nameserver Cluster)

ntp.*ampr.at* (Zeitdienst)

mail.*ampr.at* (Geplanter Cluster Mail-Dienst für das HAMNET-OE Mailsystem, übergreifend winlink /PR-BBS NAchrichten/Hamnet E-Mail unter einem Server / Konto)

Sofern ein späterer Tansfer in die ampr.org Zone vorgesehen ist: (Voraussichtlich, Syntax kann sich noch ändern)

mail.oe.*ampr.at*

oder

ntp.oe.*ampr.at*

# <span id="page-6-0"></span>**Zentrale Websites**

Zentrale Websites, etwa die des Dachverbandes und des 9 Landesverbände, sowie HAMNET-Startseite(n) mit Linksammlung und Suchmaschine können auch abweichen und einen (zusätzlichen) Record ohne ein Call als third-level-label führen, der für die Zone ampr.at frei wählbar ist.

Für sonstige Websiten gilt der

# <span id="page-6-1"></span>Wie komme ich zu Records für meine Dienste und Router

#### **Möglichkeit 1**

Zugang zum Master-DNS Server (BIND) 44.143.168.30 in OE7 oder anderen Slaves. Dieser Zugang bietet die Möglichkeit, Records aller Art wie den A Resource Record, PTR Resource Record etc ... selbst zu verwalten.

Anfrage für Zugang; Anfrage über Zugang mit Passwort über den AFUBB-L3-Verteiler, über OE6RKE Robert Kiendl oder direkt an OE7BKH oder OE7FMI. Der BIND Server bietet ein Webinterface. (Webmin)

Der Zugang setzt auzsreichend Kentniss zur Funktionsweise des Domain Name Service voraus, zumindestens eine vorangegangene Einschulung.

### **Möglichkeit 2**

Den/die gewünschten Labels und dazugehörigen IP-Adressen über den L3-Verteiler oder über OE6RKE Robert Kiendl, OE5RNL Reinhold, OE2WAO Mike, oder direkt an OE7BKH oder OE7FMI mitteilen.

Die Einträge werden für Euch dann gemacht.